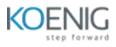

# Advanced CSS and Sass: Flexbox, Grid, Animations

#### 1.Natours Project - Setup and First Step

- Building the Header Part 1
- Building the Header Part 2
- Building a Complex Animated Button Part 1
- Building a Complex Animated Button Part 2

### 2.How CSS Works: A look Behind the Scenes

- Three Pillars of Writing Good HTML and CSS (Never Forget Them!)
- How CSS is Parsed, Part 1: The Cascade and Specificity
- How CSS is Parsed, Part 2: Value Processing
- How CSS is Parsed, Part 3: Inheritance
- Converting px to rem: An Effective Workflow

### **3.Introduction to Sass and NPM**

- What is Sass?
- First Steps with Sass: Mixins, Extends, and Functions
- A Brief Introduction to the Command Line

### 4.Natours Project - Using Advanced CSS and Sass (Part 2)

• Converting Our CSS Code to Sass: Variables and Nesting

### **5.Natours Project - Advanced Responsive Design (Part 3)**

- Writing Media Queries Layout, About and Features Sections
- Writing Media Queries Tours, Stories and Booking Sections

### 6.Trillo Project

- Why Flexbox: An Overview of the Philosophy Behind Flexbox
- A Basic Intro to Flexbox: Adding More Flex Items
- Building the User Reviews Section

## 7.A Quick Introduction to CSS Grid layout

- Why CSS Grid: A Whole New Mindset
- Getting Familiar with the fr Unit
- Using min-content, max-content and the minmax() function